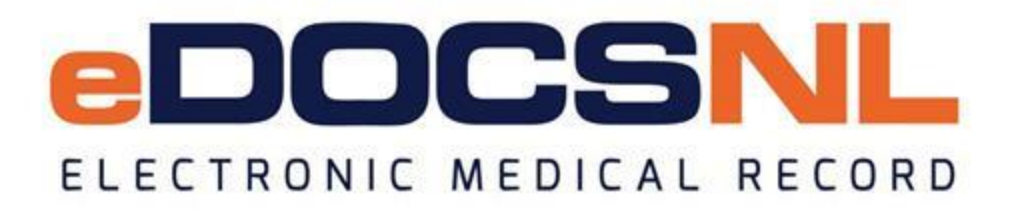

# **Newsletter**

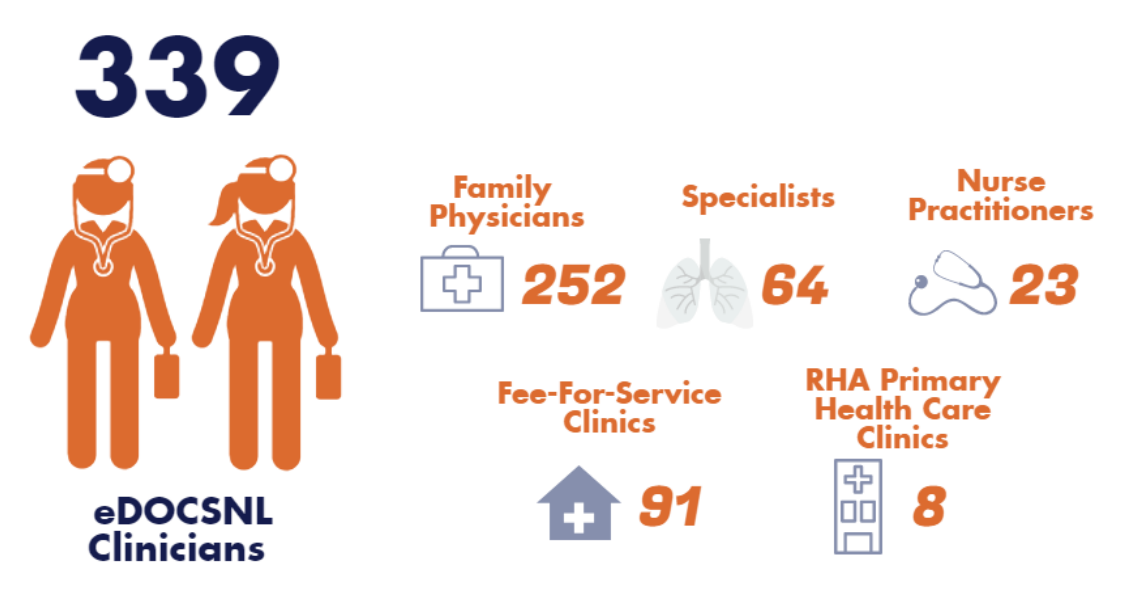

May 2019

### **Learning Session: Mature Use of Your EMR May 31 from 1:00-3:00 p.m. Earn 2 Mainpro+ Credits!**

Physicians are invited to join us on **May 31** from **1:00-3:00 p.m.** at the St. John's Convention Centre as we demonstrate the mature use of eDOCSNL in Newfoundland and Labrador. Moving beyond the basic functions of the EMR and into the realm of clinical value and how we get there. This session will highlight the use of the Provincial COPD Flowsheet and other Provincial Standardized EMR content developed by eDOCSNL. Session will include a Q&A and during this time, individual assistance will be available from an eDOCSNL Practice Advisor.

Participants are asked to bring a laptop, if possible.

To register, email [info@edocsnl.ca.](mailto:info@edocsnl.ca)

*This Group Learning program has been certified by the College of Family Physicians of Canada and the Newfoundland and Labrador Chapter for 2 Mainpro+ Credits.*

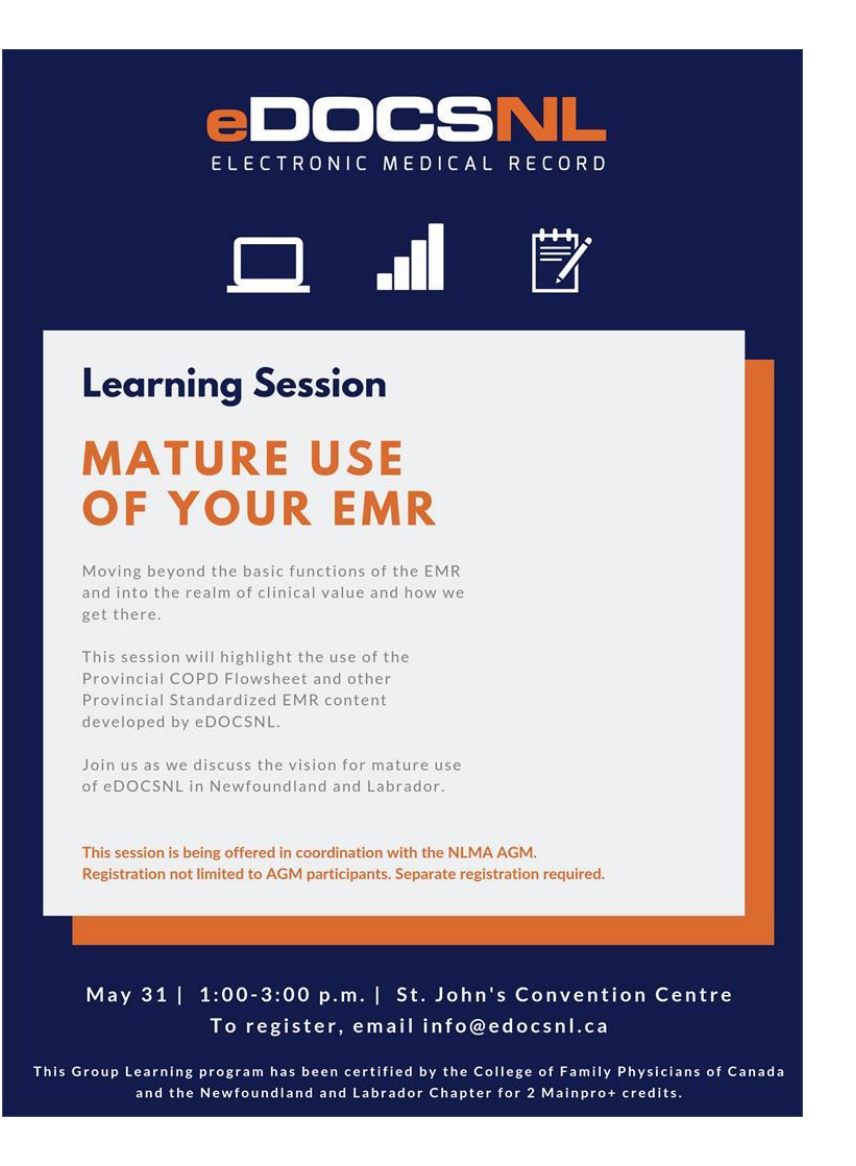

# **eDOCSNL Webinar Series Standardized EMR Workflow for INR Management**

The next eDOCSNL Webinar is happening on **Friday, June 7** at **1:00 p.m.** This session will focus on 'Standardized EMR Workflow for INR Management.' Learn about a standardized approach to the management and follow-up of INR Results using a flowsheet and workflows. This session also includes a demo of a more efficient option for processing monthly INR billing. Email *[info@edocsnl.ca](mailto:info@edocsnl.ca)* to register.

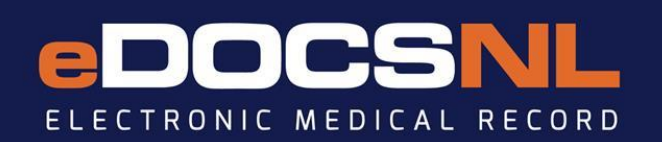

eDOCSNL Webinar Series

#### **STANDARDIZED MR WORKFLOW** E **RINR AGEMENT**

June 7, 2019  $1:00PM$ 

Introducing a standardized approach to the management and follow-up of INR Results using a flowsheet and workflows. This session will also include a demo of a more efficient option for processing monthly INR billing.

Register at info@edocsnl.ca

# **Provider Transfer Notification 90 days written notice is required to transfer**

If you wish to transfer from one Med Access practice to another within the eDOCSNL program, please complete the [Provider Transfer Notification form](http://trk.cp20.com/click/e3kx-13btvd-jp9qe6-7jmemc30/) found on the eDOCSNL [website.](http://trk.cp20.com/click/e3kx-13btvd-jp9qe7-7jmemc31/) Note that 90 days (12 weeks) written notice to the Newfoundland and Labrador Centre for Health Information (NCLHI) is required to move from one Med Access practice to another within the eDOCSNL program. For information about transfer fees, please see the **Provider Transfer** [Notification form.](http://trk.cp20.com/click/e3kx-13btvd-jp9qe8-7jmemc32/)

#### **Forms Standardization Update New Forms Coming Soon - Reminder of Timelines**

Ten new provincial forms will be released in the coming weeks. Once released, they will be added to the EMR for your use. You will find them in the EMR Messenger under the title 'New Templates Available for Newfoundland.' To help in the transition however, existing versions of the forms will remain active in the EMR for ONE MONTH before being removed. **Do not use the old form after the one month transition period.** If you are using any of the affected forms in task templates, please ensure you attach the new form within a month of its release. Stay tuned for specific information on which forms will be changing closer to the transition date.

# **EMR Mobile Remotely connect to your EMR and provide care on the go**

The TELUS EMR Mobile app is complementary for TELUS Health EMR users. Access patient, schedule or clinic information, view and process labs, read or send messages - all from your mobile device. Click [here](http://trk.cp20.com/click/e3kx-13btvd-jp9qe9-7jmemc33/) to learn more. The mobile app is available for Apple and Android devices. To download, visit the App Store or Google Play.

### **Patient Results in HEALTHe NL Check HEALTHe NL to confirm you have all relevant info**

HEALTHe NL includes patient results such as laboratory results, diagnostic imaging and encounters. If you think a result is missing from your EMR, check the patient chart in HEALTHe NL. If you discover that a result is in HEALTHe NL, but not in your EMR, please contact TELUS Health Med Access Support at 1-888-781-5553 or [medaccesssupport@telus.com.](mailto:medaccesssupport@telus.com)

#### **New Templates Watch the EMR Messenger for updates**

Several new forms have been added to the EMR. In particular, 'Referral: Sleep Apnea Screening - Horizon Aire (NL)' has been released for Newfoundland and Labrador. Watch the EMR Messenger for updates on new templates.

# **Clinic Visits Book an appointment with a Practice Advisor today!**

Do you have questions about your EMR? Would you like to learn more about particular features and functions? Book an appointment with an eDOCSNL Practice Advisor today. Email [info@edocsnl.ca](mailto:info@edocsnl.ca) to schedule a visit.

*Do you know someone who would like to join this subscription list? Send the name/email of each contact to [info@edocsnl.ca.](mailto:info@edocsnl.ca)*

*To learn more about eDOCSNL, please visit [www.edocsnl.ca.](http://trk.cp20.com/click/e3kx-13btvd-jp9qea-7jmemc33/) To recommend eDOCSNL to a peer, please share the [www.edocsnl.ca](http://trk.cp20.com/click/e3kx-13btvd-jp9qeb-7jmemc34/) website or have them email [info@edocsnl.ca.](mailto:info@edocsnl.ca)*

*If you do not wish to receive this email, please feel free to use the unsubscribe button.*

eDOCSNL is governed by

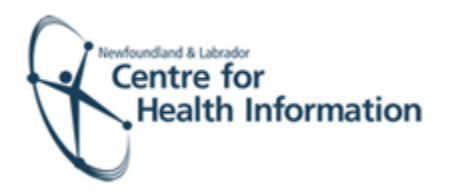

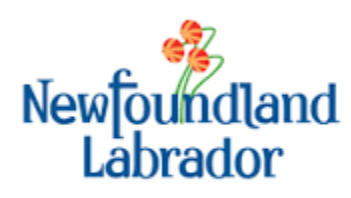

NEWFOUNDLAND AND LABRADOR **MEDICAL ASSOCIATION**